## Problem 1.

Write a Matlab simulation testbed for minimum operating cost for the system below.

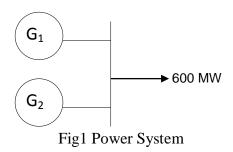

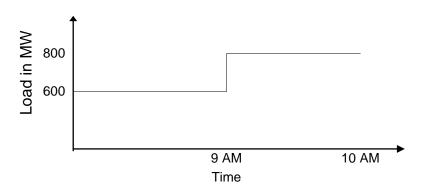

Fig 2 Load schedule

Generator 1

 $P_{Min} = 80 \ MW$ 

 $P_{Max} = 400 \text{ MW}$ 

Production Cost:  $F_1(P_1) = 150 + P_1 (2.00 + 0.00125 P_1)$  / hr

Incremental cost

$$\lambda_1 = \frac{dF_1(P_1)}{dP_1} = 2.0 + 0.0025P_1 \$/hr$$

Fuel Price: 30 ¢ / MBTu

Generator 2

 $P_{\text{Min}} = 60 \text{ MW}$ 

 $P_{Max} = 600 \text{ MW}$ 

Production Cost:  $F_2(P_2) = 100 + P_2 (2.3 + 0.0015 P_2)$ \$ / hr

Incremental cost

$$\lambda_2 = \frac{dF_2(P_2)}{dP_2} = 2.3 + 0.003P_2 \$/hr$$

Fuel Price: 32 ¢ / MBTu

Your report should consist of the following:

- 1. Summary of theoretical analysis.
- 2. Solution steps
- 3. Analysis of your the results

Appendix Your Matlab codes

## Problem 2.

Write a Matlab simulation testbed for the power system load schedule below. Compute the minimum operating schedule. Consider a power station consisting of two generators serving a load. The minimum and maximum generation limits are 80 MW and 400 MW ( $80 \le P_G \le 400$ ) for unit # 1 and 60 MW and 300 MW ( $60 \le P_G \le 300$ ) for unit # 2 respectively.

The production cost of each unit is:

$$F_1(P_1) = 150 + P_1 \; (2.00 + 0.00125 \; P_1) \; \$ \, / \, hr$$

$$F_2(P_2) = 100 + P_2 (2.3 + 0.0015 P_2)$$
\$ / hr

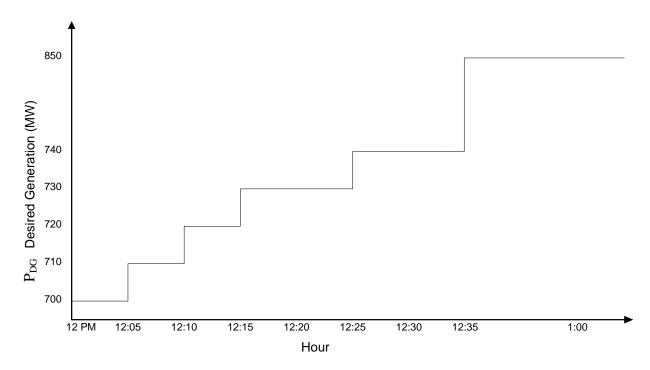

Fig 3 Load schedule

Your report should consist of the following:

- 1. Summary of theoretical analysis.
- 2. Solution steps
- 3. Analysis of your the results

Appendix Your Matlab codes

## Problem 3.

Write a Matlab simulation testbed for the power system given below to perform the following:

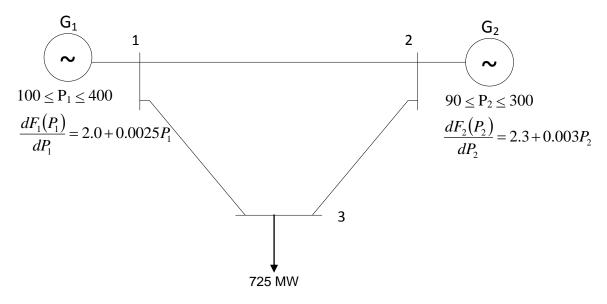

Fig 4 Power System

Suppose the formula is given by:  $P_L = (6.7 P_1^2 + 3.3 P_1 P_2 + 6.3 P_2^2) \times 10^{-5}$ 

- 1) Find the base point loading for each generator to satisfy the load of 610 MW by neglecting the effect of losses.
- 2) By taking power system losses into consideration

Your report should consist of the following:

- 1. Summary of theoretical analysis.
- 2. Solution steps
- 3. Analysis of your the results

Appendix Your Matlab codes